# **How to use the templates**

This section contains basic, ready-to-print checklists, forms, and community engagement boards to support your data collection. You can digitally add basemaps of your site where needed or simply hand-draw it once it has been printed. *Refer back to Section B3 for examples of what the forms might look like when completed.*

If you prefer to work with digital resources, or customize the forms provided, we are also offering a digital version. Use the editable file below and follow the instructions to prepare your own forms from our templates.

# **2. Create your own copy**

# **3. Edit as needed**

# **4. Print your forms**

# **1. Access the editable file**

Start by making a copy of the file on your own drive so you can work freely:

- → In the menu, click on the printer icon **→** or go to Menu > Print.
- **→** The file is already set up to print in "letter" format.
- **→** Click Next:
	- **→** If you're using Chrome, click Print in the window that appears. You can choose to print directly from there or save it as a PDF first.
	- **→** If you're using Firefox or Safari, a PDF file will automatically download. In your PDF viewer, go to File and then Print.
- **→** In the menu, click File and then Make a copy.
- **→** Name your file and choose where to save it.
- **→** If you want to copy the comments, click Copy comments and suggestions.
- **→** Click Ok.

If you prefer to work offline, follow these steps:

- **→** In the menu, click File and then Download.
- **→** Choose a file type (.xlsx or .ods will keep it editable).
- **→** The file will download onto your computer.

Make all the changes you want to the text and images in the forms:

Once you are done with the edits, export PDFs and print your forms:

Click the button below to access the online spreadsheets where you will find:

- **→** One tab for each of the provided forms
- **→** A reference library of street users and the corresponding icons that you can copy and paste into your new forms. These are just suggestions, you can also create your own.
- **→** Sample data processing tables for pedestrian counts and vehicular speeds, like the ones shown on pages 64 to 67.

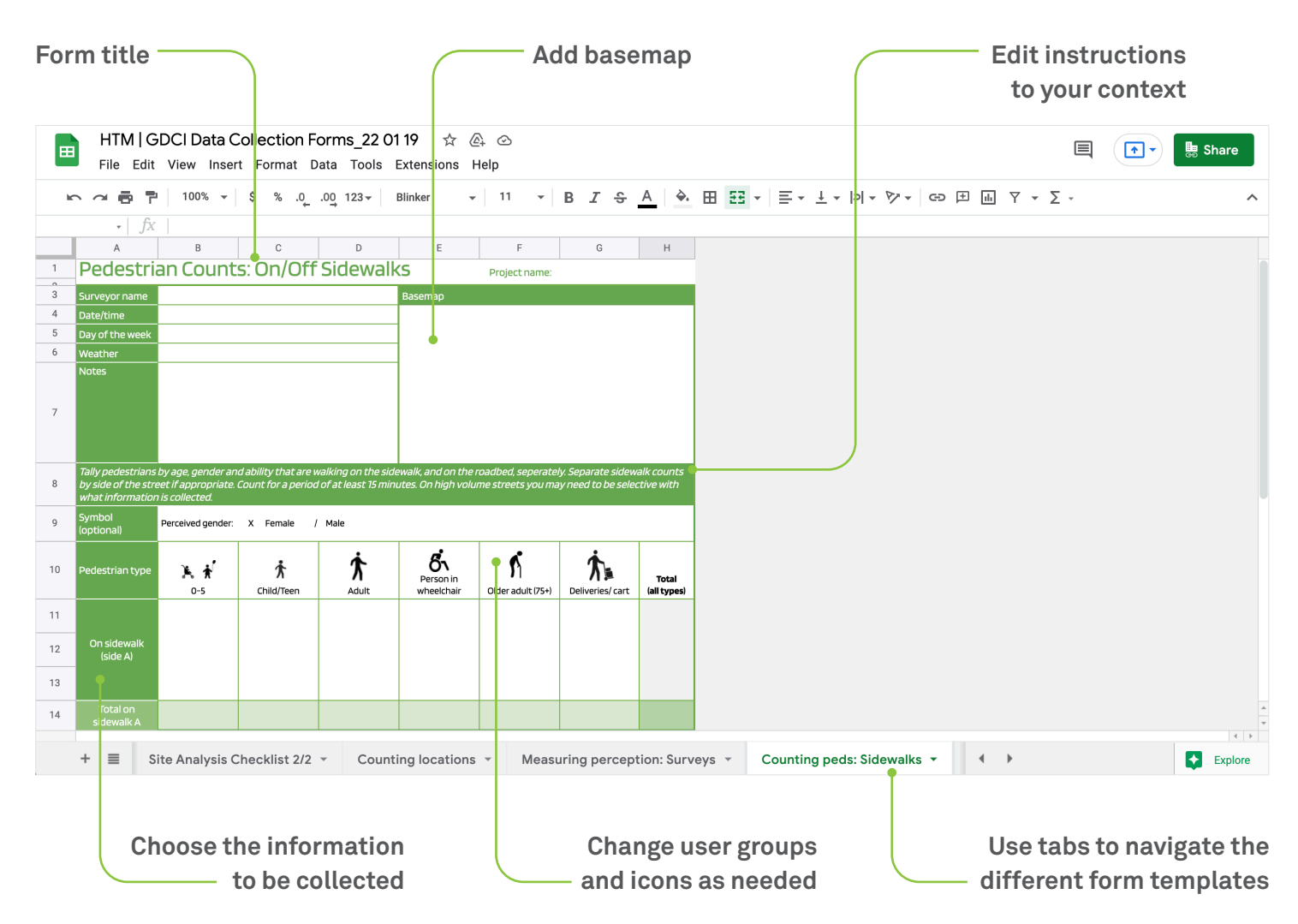

**Metrics collection forms**

# **Surveyor Checklist**

When preparing to go on site, consider which of the following materials you might need:

### **SAFETY AND ORIENTATION GEAR**

- <sup>o</sup> Reflective safety vests / uniform, identifiable t-shirts
- <sup>o</sup> Mobile phone / charger
- <sup>o</sup> The coordinator's cell phone number
- <sup>o</sup> A copy of the surveyor map and schedule
- <sup>o</sup> PPE (reflective vests, hard hats, as necessary)
- <sup>o</sup> A letter from the project lead explaining surveyor's data collection tasks

### **MEASUREMENTS TOOLS**

- <sup>o</sup> Timer (could be a downloaded app on mobile phone)
- <sup>o</sup> Speed radar
- <sup>o</sup> Laser measuring tape
- <sup>o</sup> Counter
- <sup>o</sup> Clipboard
- <sup>o</sup> Plenty of printed forms, or downloaded digital forms
- <sup>o</sup> Writing utensils (a pen)
- <sup>o</sup> Printed posters / flyers and a pre-approved plan for posting on nearby buildings, poles, or walls
- <sup>o</sup> Sticky dots for public engagement with perception boards

### **DOCUMENTATION TOOLS**

- <sup>o</sup> Camera (DSLR camera or mobile phone)
- <sup>o</sup> Timelapse video camera
- <sup>o</sup> Drone camera (with printed permit, if applicable)
- <sup>o</sup> Any other printed permits potentially needed to access building rooftops nearby the site
- <sup>o</sup> Child/general photography consent forms, if applicable

### OTHER POTENTIAL RECOMMENDATIONS

- <sup>o</sup> Comfortable clothing, and a bag or backpack
- <sup>o</sup> Sunscreen and/or a hat for sun protection
- <sup>o</sup> A poncho for rain protection
- $\Box$  Identification
- <sup>o</sup> Water and snacks

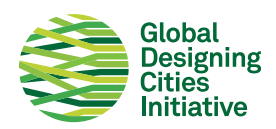

# **Organizer Checklist**

When preparing your team to go on site, consider preparing the following:

### ORIENTING THE TEAM TO THE SITE

- <sup>o</sup> Where is the nearest convenience store for snacks and water?
- <sup>o</sup> Where is the closest medical facility?
- <sup>o</sup> Where is the closest hardware store for materials like tape or extra safety vests?
- <sup>o</sup> Where is the closest print shop?

### EXTRA COPIES OF KEY SURVEYOR TOOLS AND MATERIALS

- <sup>o</sup> Extra tools: timers, speed radars, laser measuring tapes, counters, clipboards, etc.
- <sup>o</sup> Plenty of extra printed forms
- a A USB with all forms and permits on it
- <sup>o</sup> Extra writing utensils

### **EMERGENCY PREPAREDNESS**

- <sup>o</sup> A medical emergency kit
- <sup>o</sup> Extra water bottles
- <sup>o</sup> Local emergency phone numbers

CONTACT INFORMATION FOR SURVEYORS ON SITE WITH YOU:

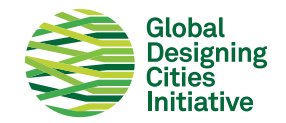

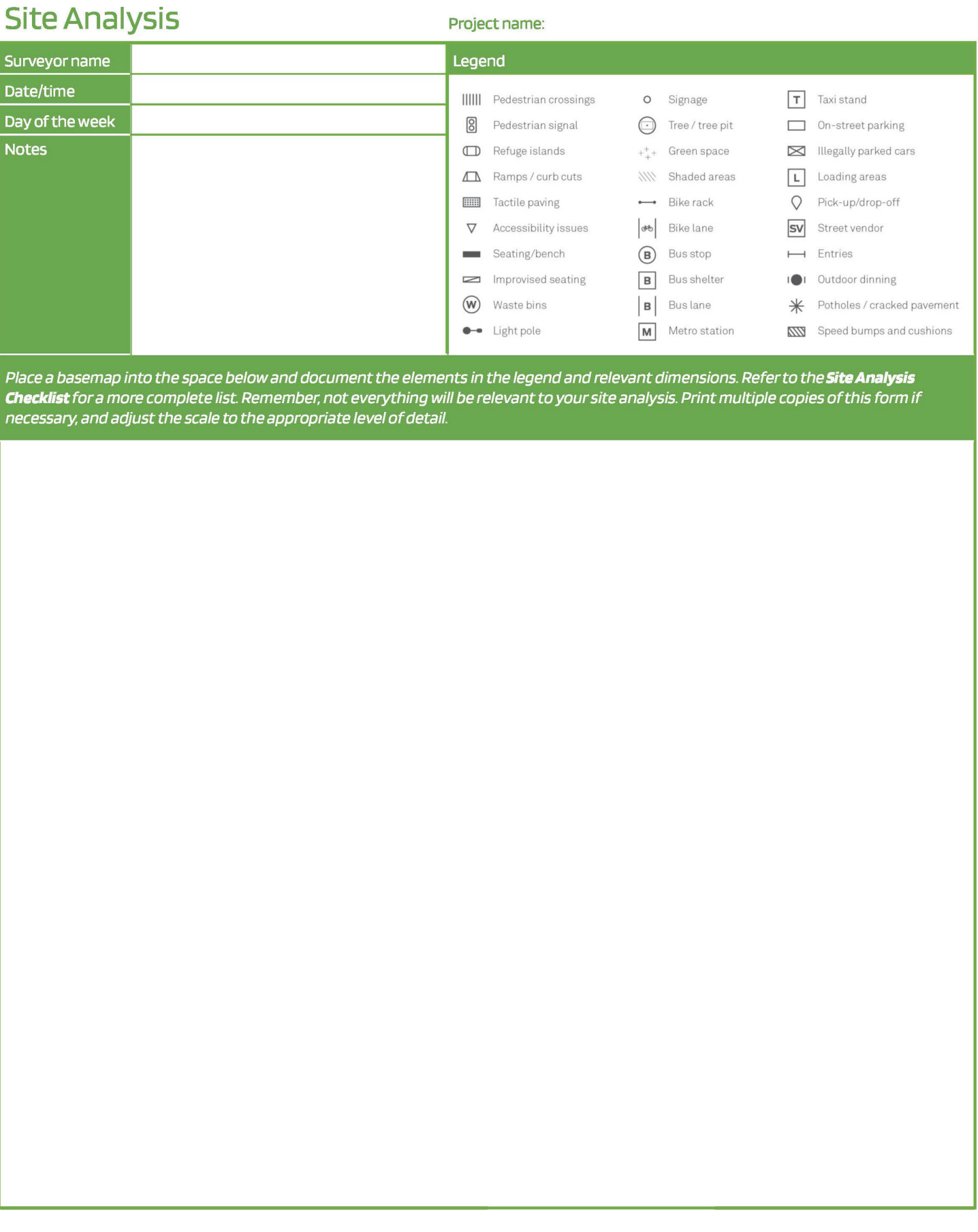

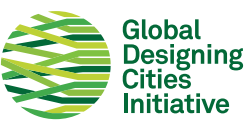

# Site Analysis: Section + Plan Project name:

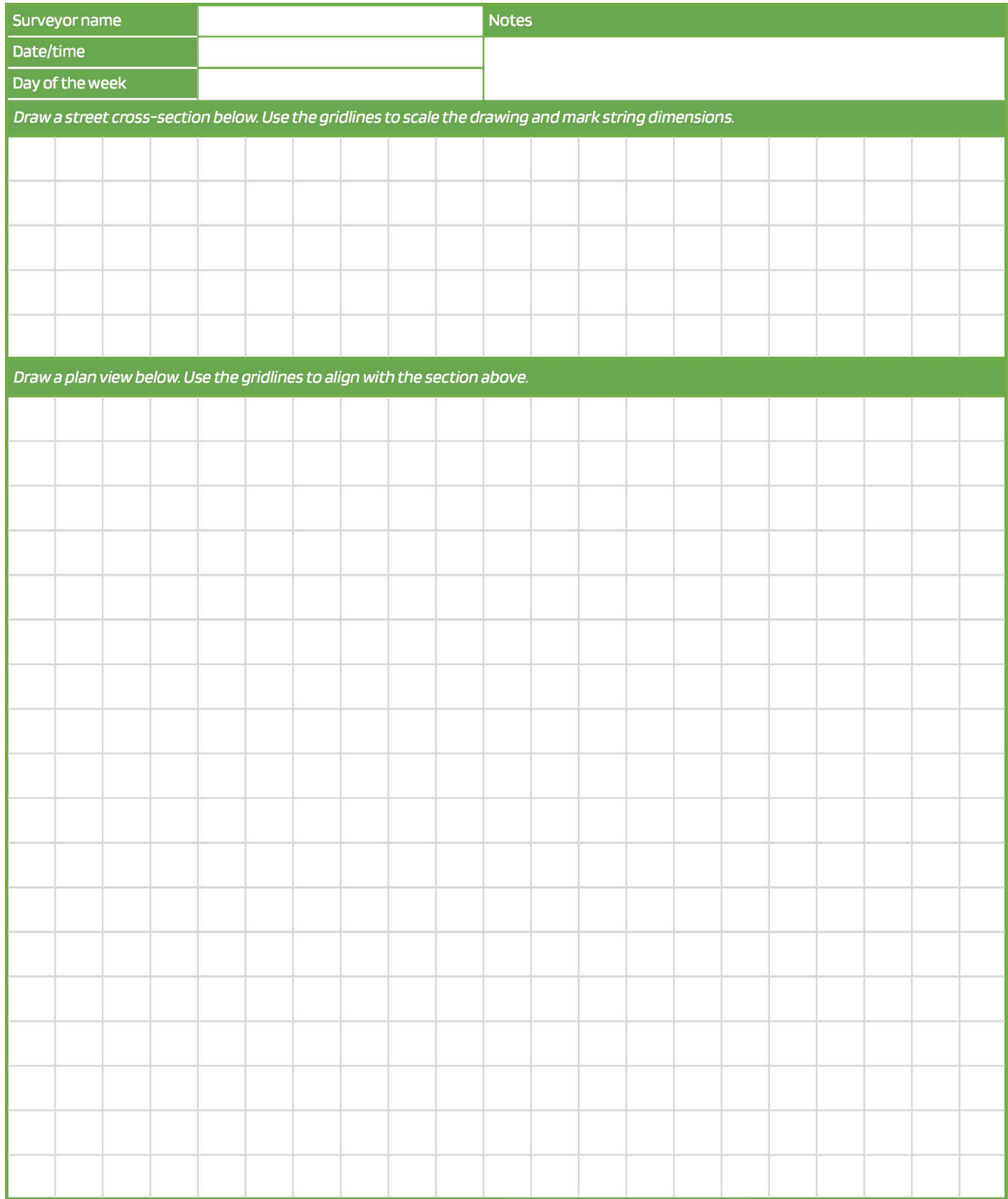

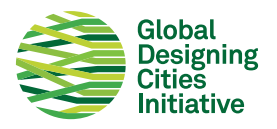

# **Site Analysis Checklist 1/2**

Survey and map the details of the site from building line to building line, including private front yards, private seating areas (e.g., cafe terraces), public sidewalks, public plazas, and the roadbed. Register user behavior and how the site is being used.

This checklist supports GDCI's Site Analysis form: we recommend using them together. Please note that this list is not exhaustive and those conducting site visits should add other things they see as relevant.

### SIDEWALK/PEDESTRIAN AREAS

- <sup>o</sup> Sidewalk present or not
- <sup>o</sup> Sidewalk and clearpath dimensions (at different key points)
- <sup>o</sup> Clearpath obstructions
- $\Box$  Surface conditions (e.g. potholes, cracked pavement, etc)
- <sup>o</sup> Curb cuts and accessible ramps, or clear accessibility issues
- <sup>o</sup> Shaded areas
- <sup>o</sup> Tree pits and planting
- $\Box$  Street furniture (public/private seating, etc.)
- $\circ$  Utilities (lamp posts, power poles, fire hydrants, etc.)
- <sup>o</sup> Signage

### **ROADBED**

- <sup>o</sup> Number of travel lanes
- <sup>o</sup> Width of travel lanes
- <sup>o</sup> Medians dimensions (if existing)
- <sup>o</sup> Pedestrian crossings (position, width, length, and distances between them)
- $\circ$  Pedestrian crossings (condition of paint, is there an obvious one missing)
- $\Box$  Refuge islands dimensions (if existing)
- <sup>o</sup> Traffic calming elements (bumps, cushions, etc)
- $\Box$  Horizontal signage conditions
- <sup>o</sup> Asphalt conditions
- <sup>o</sup> Pedestrian bridges
- $\Box$  Drainage channels and drains
- <sup>o</sup> Underutilized areas (if existing)

### **PARKING**

- <sup>o</sup> Regulated or unregulated
- <sup>o</sup> Designated spaces or random
- $\Box$  Illegal parking
- <sup>o</sup> Parked vehicles blocking the sidewalk clear path

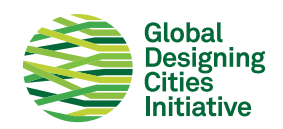

# **Site Analysis Checklist 2/2**

### **LAND USE**

- <sup>o</sup> Adjacent buildings (property lines, setback, land use, entrances, etc.)
- <sup>o</sup> Adjacent uses (identify schools, places of worship, shopping centers, blank facades, residential, etc.)
- <sup>o</sup> Activity areas (playground, skatepark, restaurant seating area, etc)
- <sup>o</sup> Parks and greenspace
- <sup>o</sup> Entrances to metro, subways, pedestrian bridges, key walking destinations, etc.
- $\Box$  Driveways and parking lots

### **SIGNALS**

- <sup>o</sup> Signalized or not
- <sup>o</sup> Signal timings and cycle lengths
- $\Box$  Any dedicated pedestrian signals
- <sup>o</sup> Do pedestrians get a clear green to cross without any turning traffic on all legs?

### **PEDESTRIANS**

- <sup>o</sup> Desire lines
- <sup>o</sup> Are there lots of children / school etc nearby?
- $\Box$  Are people walking on the sidewalks or on the roadbed?
- <sup>o</sup> Are there any pedestrian congregation zones?

### **CYCLISTS**

- <sup>o</sup> Cyclists present or not
- <sup>o</sup> Cyclists types (freight, bikeshare, commuters, kids)
- <sup>o</sup> Dedicated facilities present or not
- <sup>o</sup> If not, do people cycle on the roadbed or on the sidewalk?
- <sup>o</sup> Cycle parking

### **MOTORISTS**

- <sup>o</sup> Trucks or other large vehicles
- <sup>o</sup> Motorcyclists
- <sup>o</sup> Loading zones
- <sup>o</sup> Pick-up or drop-off zones (formal and informal)
- $\Box$  Taxi stands
- $\texttt{G}\xspace$  Entrances to parking lots, and other key vehicle destinations

### **TRANSIT USERS**

- □ Bus stops/ shelters
- <sup>o</sup> Are bus stops obstructing the sidewalks?
- <sup>o</sup> Transit routes
- <sup>o</sup> Dedicated facilities
- $\Box$  Informal transit

### PEOPLE DOING BUSINESS

- <sup>o</sup> Are there street vendors?
- $\Box$  Which part of the street do they use?
- <sup>o</sup> What are they commercializing?

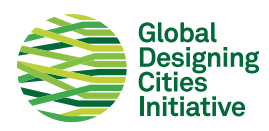

# **Counting Locations**

Project name:

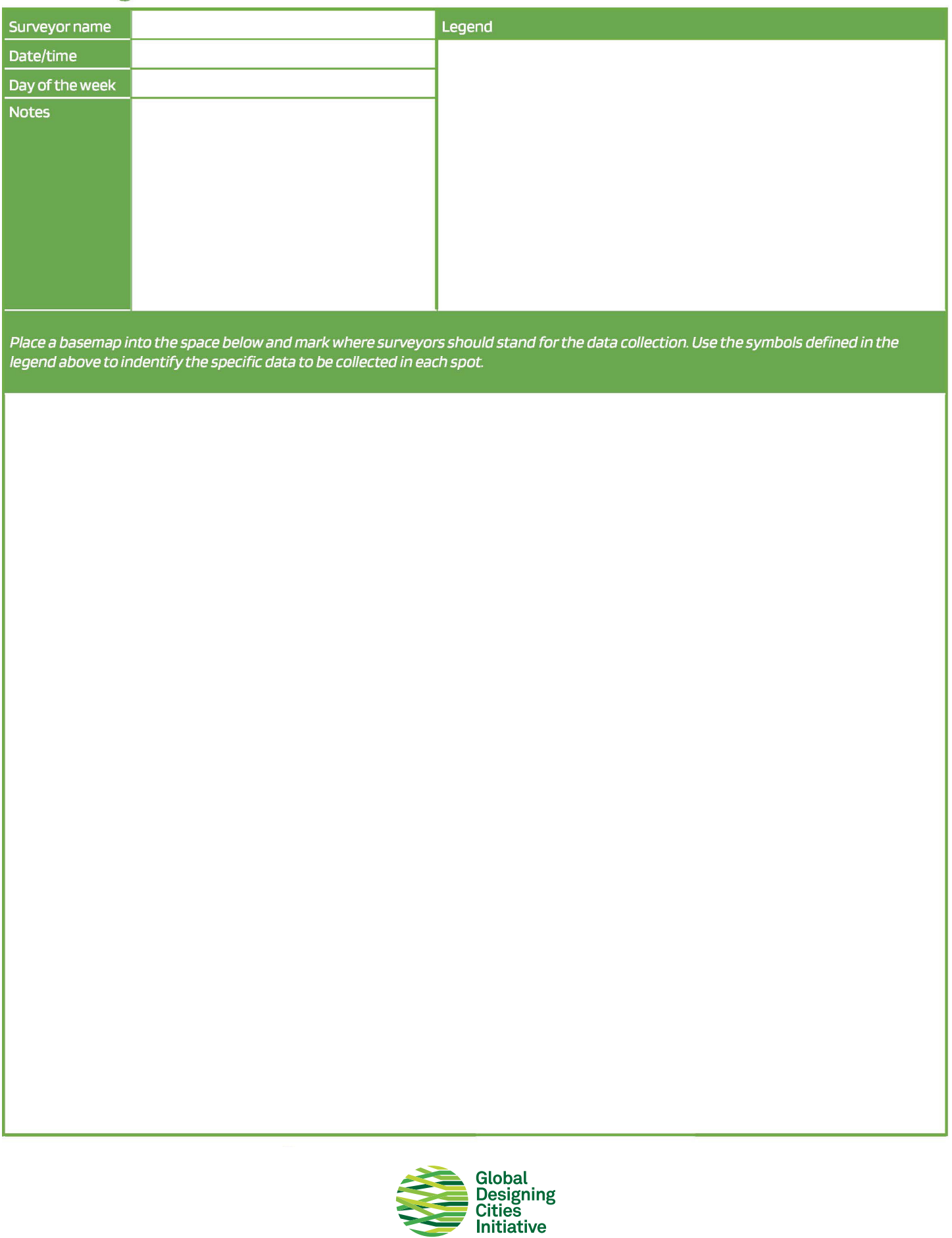

# Perception: Intecept Surveys Project name:

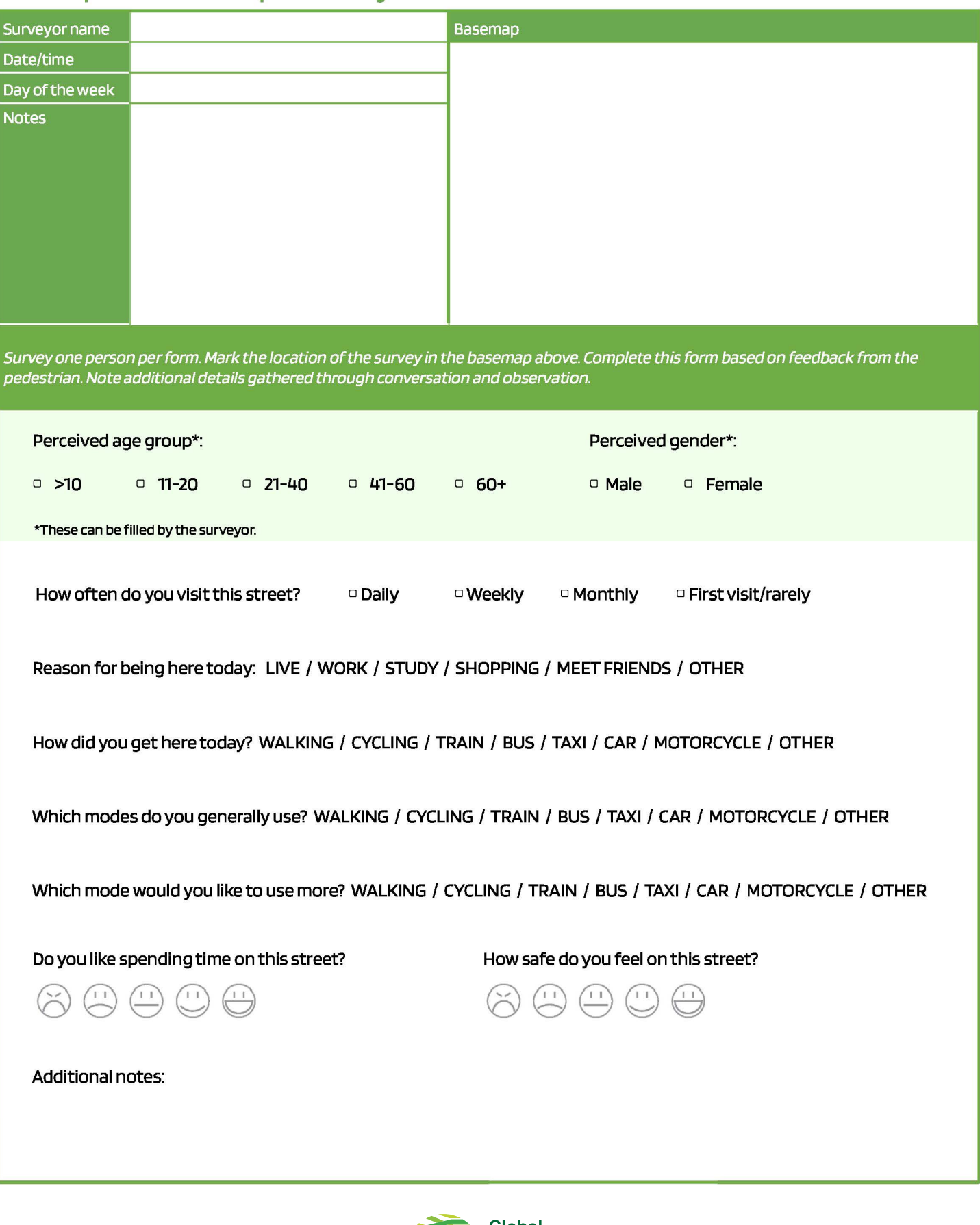

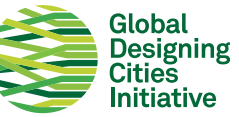

# Pedestrian Counts: On/Off Sidewalks

Project name:

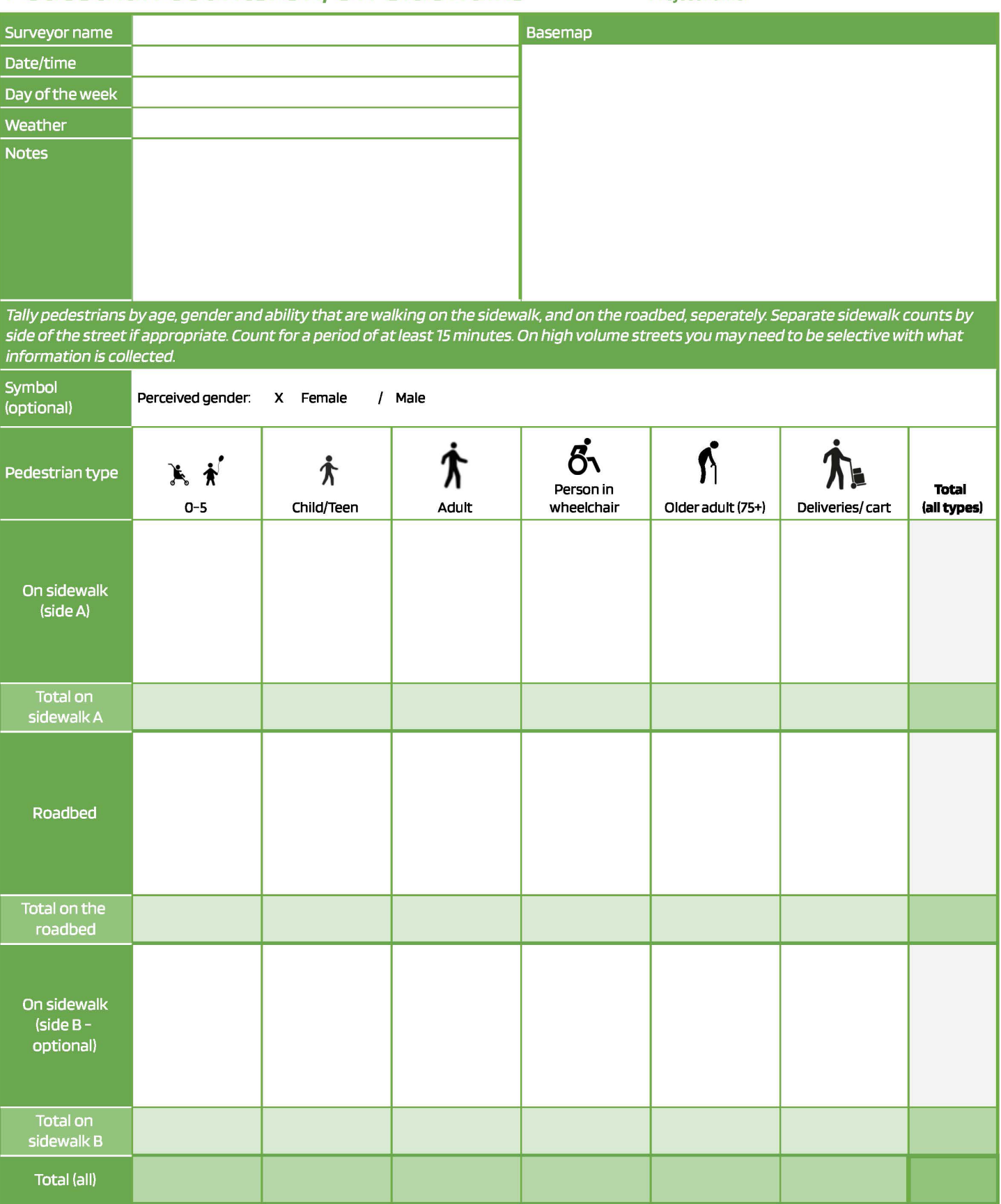

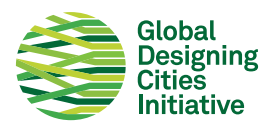

# **Pedestrian Counts: Desire Lines**

Project name:

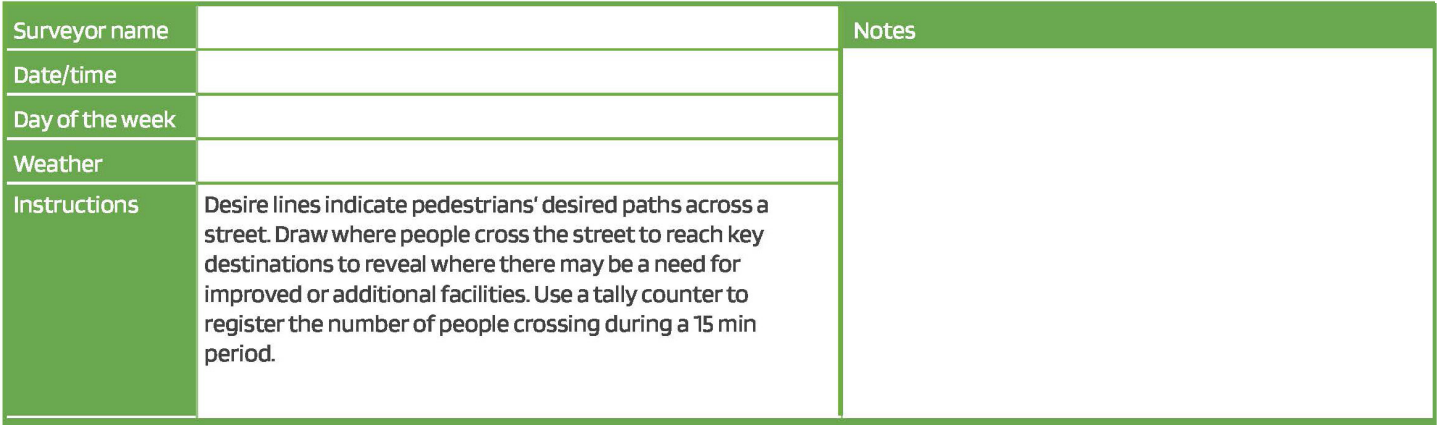

Base map: Place a basemap into the space below, and draw the paths of pedestrians.

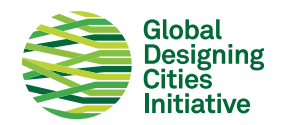

# Pedestrian Crossings: Signalized Project name:

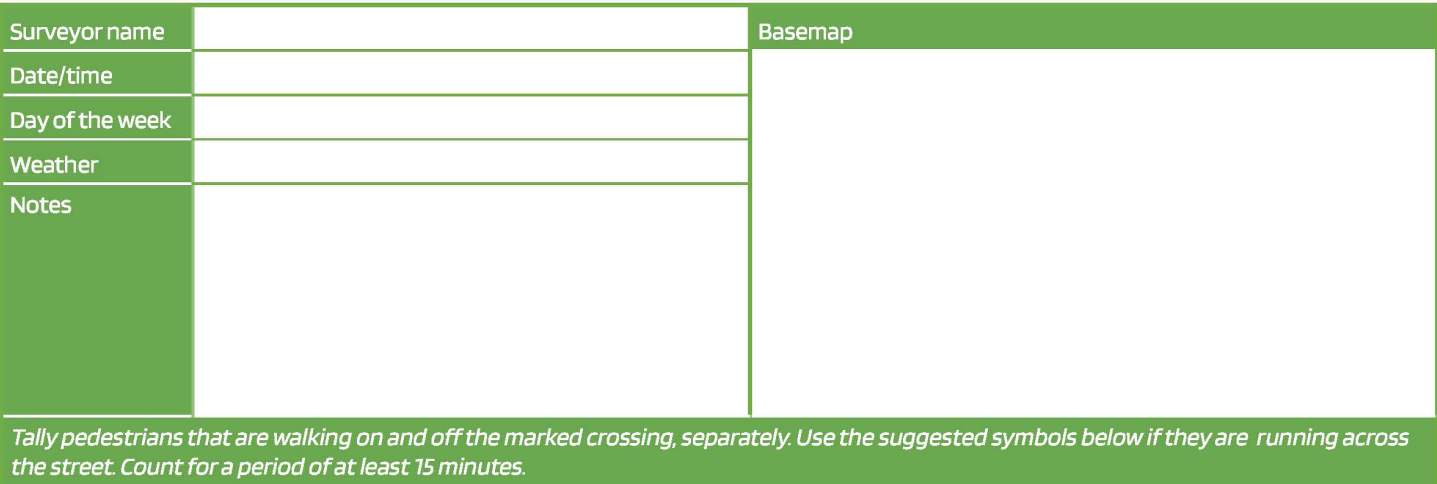

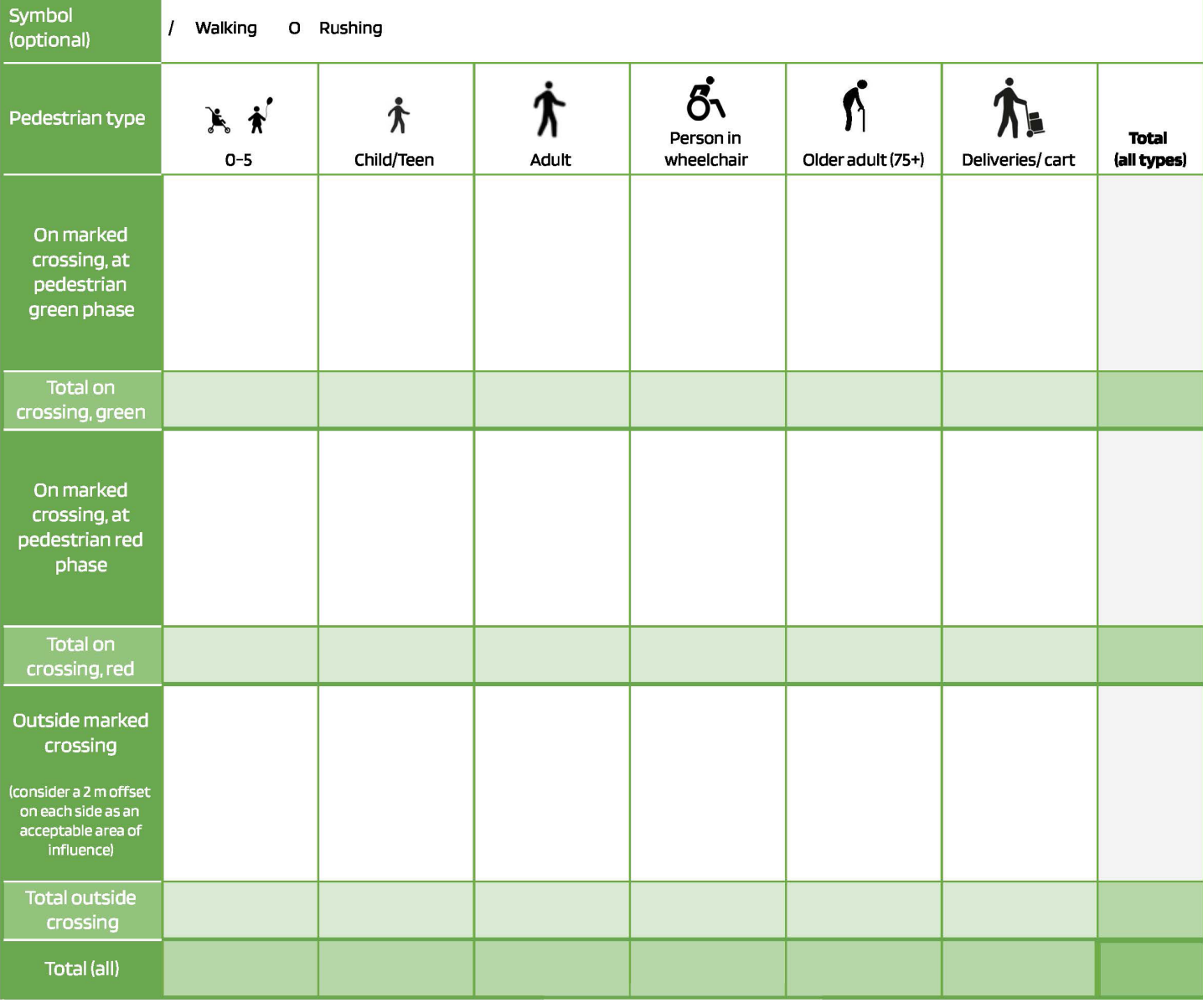

![](_page_11_Picture_4.jpeg)

# Pedestrian Crossings: Unsignalized Project name:

![](_page_12_Picture_8.jpeg)

![](_page_12_Picture_9.jpeg)

![](_page_12_Picture_4.jpeg)

# **Activity Map**

### Project name:

![](_page_13_Picture_9.jpeg)

![](_page_13_Picture_3.jpeg)

# Cyclist / Micromobility Counts: On/Off Bike Lane Project name:

![](_page_14_Picture_7.jpeg)

![](_page_14_Picture_3.jpeg)

# Vehicle Counts: Intersection Project name:

![](_page_15_Picture_6.jpeg)

![](_page_15_Picture_2.jpeg)

# **Vehicle Counts: Midblock**

Project name:

![](_page_16_Picture_9.jpeg)

![](_page_16_Picture_3.jpeg)

# Vehicle Speeds: Midblock / Turning

Project name:

![](_page_17_Picture_18.jpeg)

Document the midblock or turning speeds of vehicles by type at free flow conditions. Circle the highest and lowest speed of each vehicle type, and write the posted speed in the space above. The absolute minimum sample size should be of 30 vehicles in total, and recommended minimum of 50 vehicles.

![](_page_17_Picture_19.jpeg)

![](_page_17_Picture_5.jpeg)

# **City-wide road safety** stats you need to know:

![](_page_18_Picture_1.jpeg)

# **Designing Safe and Sustainable Streets**

Strategies from the Global Street Design Guide available for FREE download at: www.globaldesigningcities.org/publication/global-street-design-guide/

### Curb extensions

![](_page_19_Picture_3.jpeg)

![](_page_19_Picture_4.jpeg)

![](_page_19_Picture_5.jpeg)

BBBBF OBR

### Slip lane removal

# Refuge islands

![](_page_19_Picture_8.jpeg)

### **Speed bumps**

![](_page_19_Picture_10.jpeg)

# Pinch points

![](_page_19_Picture_12.jpeg)

![](_page_19_Picture_13.jpeg)

### Corner radii

![](_page_19_Picture_15.jpeg)

![](_page_19_Picture_16.jpeg)

Median cut-throughs

![](_page_19_Picture_17.jpeg)

![](_page_19_Picture_18.jpeg)

# Which street design safety elements do you want to see more of?

Add a dot next to the element(s) that you would like to see more of in this space.

![](_page_20_Picture_9.jpeg)

# Which public space elements do you want to see more of?

Add a dot next to the element(s) that you would like to see more of in this space.

![](_page_21_Picture_9.jpeg)

# Where do you feel unsafe?

Place a dot on the areas of the space where you do not feel safe/comfortable.

### **Comments:**

![](_page_22_Picture_3.jpeg)

# Which design do you prefer? Add a dot beside the image that you would feel the most safe and comfortable in. This design? Or this design? Global<br>Designing<br>Cities<br>Initiative